## SAP ABAP table VFORP {Characteristics for formulas}

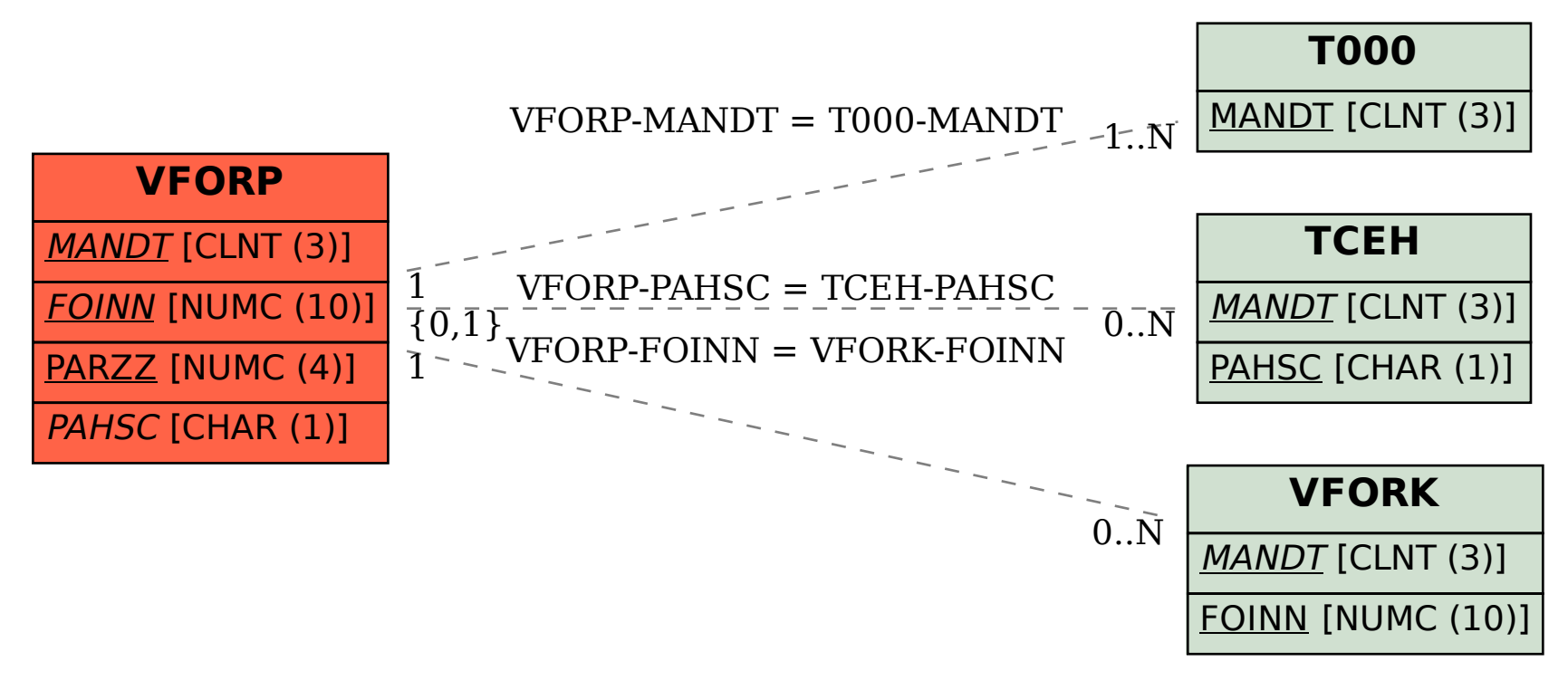